## **Memory Management So Far**

- $\blacksquare$  An application's view of memory is its virtual address space
	- OS's view of memory is the physical address space
	- A MMU (hardware) is used to implement segmentation, paging, or a combination of the two, by providing address translation
- Limitation until now **all** segments / pages of a process must be in main (physical) memory for it to run
	- When process isn't running, the **entire process** can be swapped out to disk
- **n** Insight at a given time, we probably only need to access some small subset of process's virtual memory
	- Load pages / segments on demand

### **Starting a New Process**

- $\blacksquare$  Processes are started with 0 or more of their virtual pages in physical memory, and the rest on the disk
- *Page selection* **when** are new pages brought into physical memory?
	- $\bullet$  Prepaging pre-load enough to get started: code, static data, one stack page (DEC ULTRIX)
	- $\bullet$  Demand paging  $-$  start with 0 pages, load each page on demand (when a page fault occurs) (most common approach)
		- Disadvantage: many (slow) page faults when program starts running
- $\blacksquare$  Demand paging works due to the principle of locality of reference
	- Knuth estimated that 90% of a program's time is spent in 10% of the code

# **Demand Paging (Virtual Memory)**

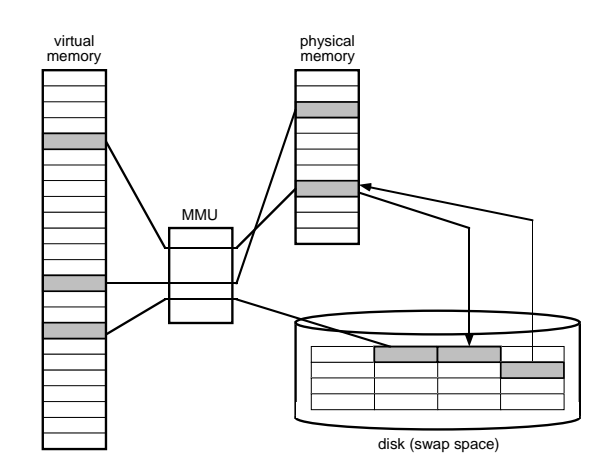

- $\blacksquare$  At a given time, a virtual memory page will be stored either:
	- In a frame in physical memory
	- On disk (*backing store*, or *swap space*)
- $\blacksquare$  A process can run with only part of its virtual address space in main memory
	- Provide illusion of almost infinite memory

2 Fall 1998, Lecture 27

## **Page Faults**

- $\blacksquare$  An attempts to access a page that's not in physical memory causes a page fault
	- Page table must include a *present* bit (sometimes called valid bit) for each page
	- An attempt to access a page without the present bit set results in a page fault, an exception which causes a trap to the OS
	- When a page fault occurs:
		- $\blacksquare$  OS must *page in* the page bring it from disk into a free frame in physical memory
		- OS must update page table & present bit
		- Faulting process continues execution
- $\blacksquare$  Unlike interrupts, a page fault can occur any time there's a memory reference
	- Even in the middle of an instruction! (how? and why not with interrupts??)
	- However, handling the page fault must be invisible to the process that caused it

Fall 1998, Lecture 27

## **Handling Page Faults**

- $\blacksquare$  The page fault handler must be able to recover enough of the machine state (at the time of the fault) to continue executing the program
- $\blacksquare$  The PC is usually incremented at the beginning of the instruction cycle
	- If OS / hardware doesn't do anything special, faulting process will execute the next instruction (skipping faulting one)
- With hardware support:
	- Test for faults before executing instruction (IBM 370)
	- Instruction completion continue where you left off (Intel 386…)
- 5 Fall 1998, Lecture 27 ● Restart instruction, undoing (if necessary) whatever the instruction has already done (PDP-11, MIPS R3000, DEC Alpha, most modern architectures)

#### **Page Replacement**

- When the OS needs a frame to allocate to a process, and all frames are busy, it must evict (copy to backing store) a page from its frame to make room in memory
	- Reduce overhead by having CPU set a modified / dirty bit to indicate that a page has been modified
		- Only copy data back to disk for dirty pages
		- For non-dirty pages, just update the page table to refer to copy on disk
- Which page to we choose to replace? Some page replacement policies:
	- Random
		- $\blacksquare$  Pick any page to evict
	- FIFO
		- $\blacksquare$  Evict the page that has been in memory the longest (use a queue to keep track)
		- Idea is to give all pages "fair" (equal) use of memory

7 Fall 1998, Lecture 27

### **Performance of Demand Paging**

■ Effective access time for demand-paged memory can be computed as:

 $eacc = (1-p)(macc) + (p)(pfault)$ 

where:

 $p =$  probability that page fault will occur

macc = memory access time

pfault = time needed to service page fault

 $\blacksquare$  With typical numbers:

 $eacc = (1-p)(100) + (p)(25,000,000)$  $= 100 + (p)(24,999,800)$ 

- $\bullet$  If p is 1 in 1000, eacc = 25,099 ns (250 times slower!)
- To keep overhead under 10%,  $110 > 100 + (p)(24,999,800)$ 
	- $\blacksquare$  p must be less than 0.0000004
	- Example Less than 1 in 2,5000,000 memory accesses must page fault!

Fall 1998, Lecture 27